# Ray Tracing

CSCI 4239/5239
Advanced Computer Graphics
Spring 2020

#### What is it?

- Method for rendering a scene using the concept of optical rays bouncing off objects
  - More realistic
  - Reflections
  - Shadows

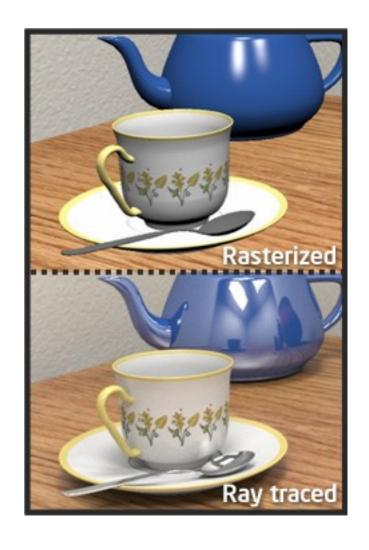

### How does it work?

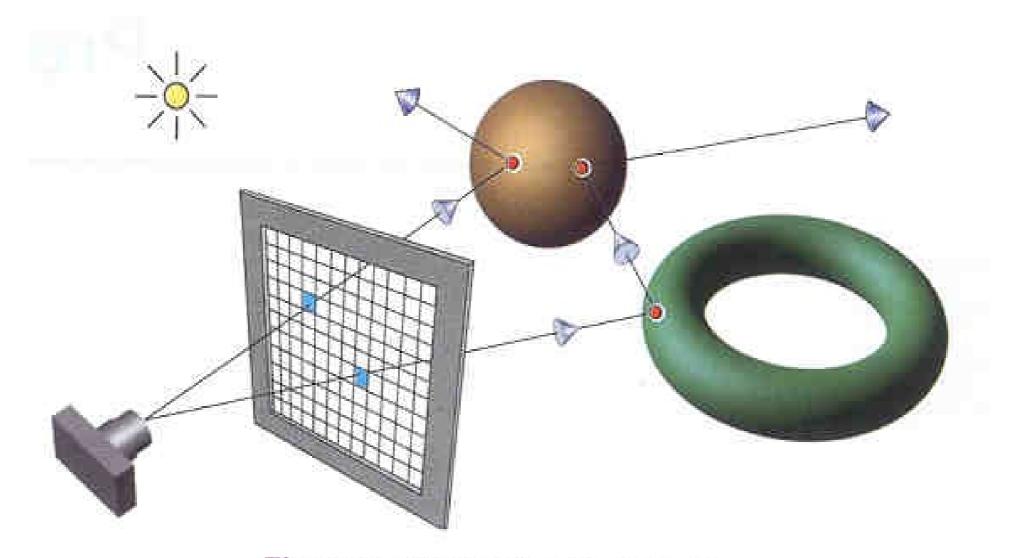

Figure 1. The ray-tracing process.

### Sources

- Ray Tracing from the Ground Up
  - Kevin Suffern
  - Excellent tutorial
  - Some working examples
  - http://www.raytracegroundup.com/
- nVidia
- Intel
- Van Der Ploeg thesis

### Interactive Ray Tracing

- True ray tracing is VERY compute intensive
- Global problem scene complexity adds effort
- Generally there is no upper limit to computation
- Solutions are generally software based
  - Dedicated hardware provides 3-5x speedup
  - http://www.caustic.com/
  - OpenRL
  - Maya Plugins
- Compare nVidia RTX

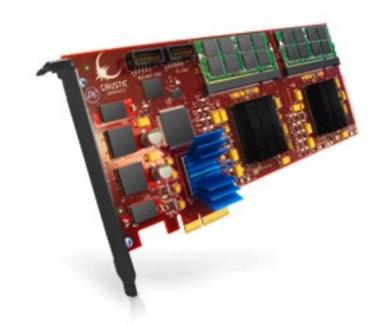

# nVidia Quadra Plex 1920x1024@30fps

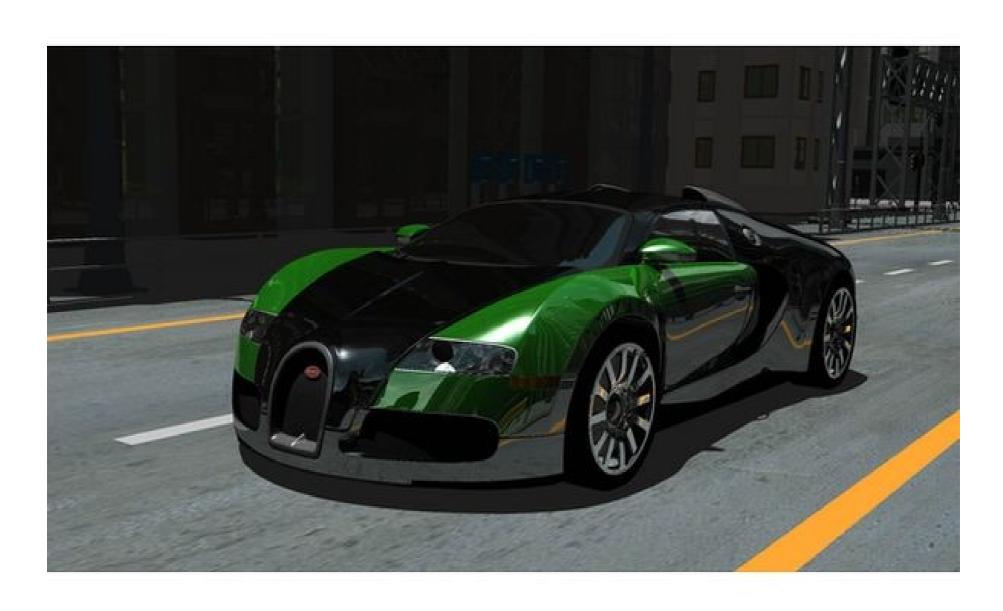

# nVidia Quadra Plex 1920x1024@30fps

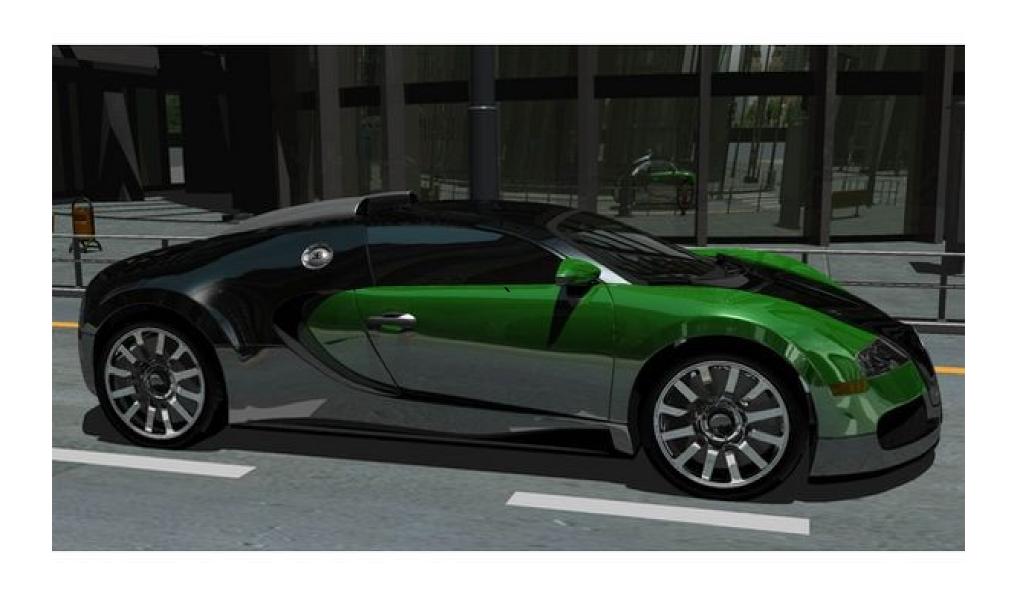

#### How is it Done?

- Scene Description Language
  - Defines objects in scene
    - Geometry and properties
  - Lights
  - Eye position
- Determine color of individual pixels using ray tracing algoritms
  - Very hard to do real time

### How ray tracing works

- Define scene and view
  - objects
  - lights
  - eye
- For each pixel
  - Shoot ray from pixel
  - Find nearest hit
  - Use object properties and lights to calculate color, or set to black if no hits

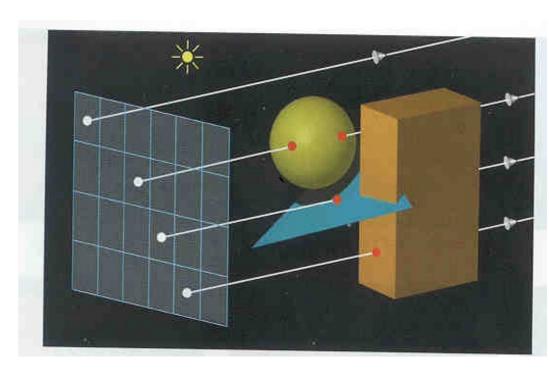

### True Global Ray Tracing

- Light can bounce many times
  - Color changes at each bounce
  - Each bounce attenuates light
  - Light scatters in complex way:
  - Objects block light
- This simple scene took
   2 CPU years to render
  - Cornell Box
  - Area light and three boxes

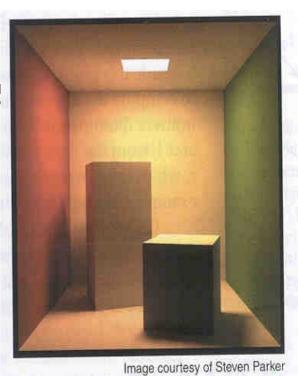

### Efficiency and Complexity

- Most ray tracers written in C++
  - Object Oriented paradigm for objects, rays, colors
  - Good efficiency/readability trade-off
- Efficiency is a HUGE deal
  - Pushing the envelope of hardware
  - Algorithm is global by definition
- Recursion and complexity
  - Need clean interface on objects

### What is a Ray?

- $\cdot$   $\mathbf{p} = \mathbf{o} + t \, \mathbf{d}$
- Types of rays
  - Primary rays
  - Secondary rays
  - Shadow rays
  - Light rays

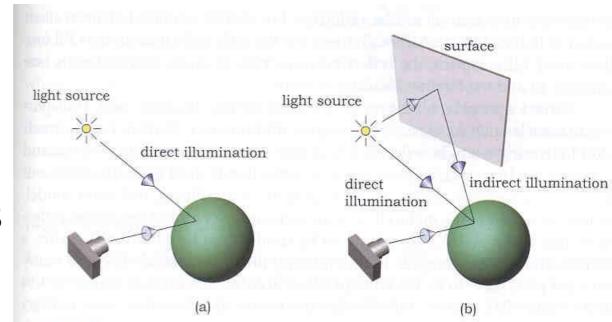

**Figure 14.2.** (a) Direct illumination hits the surface of an object directly from a light source; (b) indirect illumination hits a surface after being reflected from at least one other surface.

Rays are one directional

### Intersections

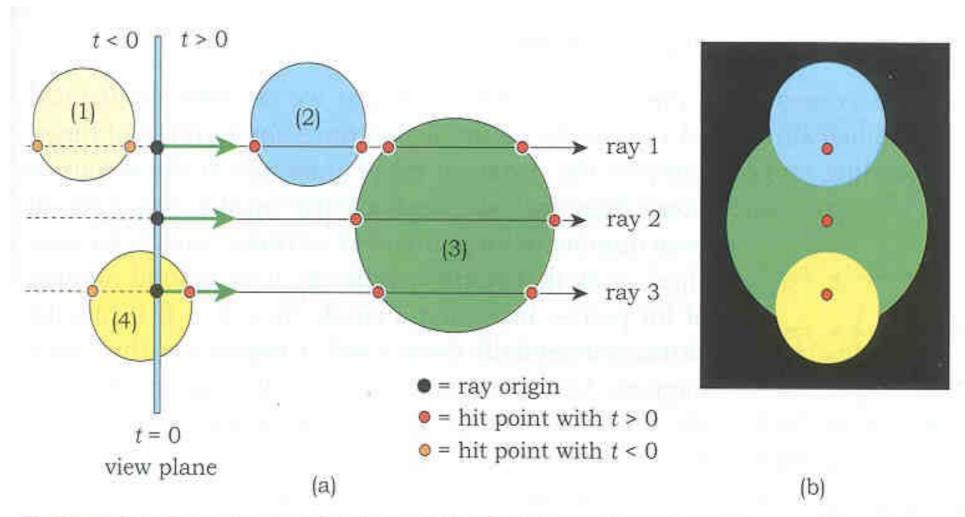

Figure 3.4. (a) Rays and their intersections with spheres; (b) ray-traced image of the spheres.

### Intersecting a Sphere

- Simplest 3D object
  - Center
  - Radius
- Smooth normal
- Intersections
  - none
  - once
    - tangent
    - internal
  - twice

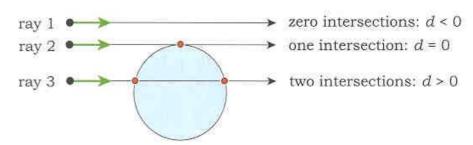

Figure 3.7. Ray-sphere intersections.

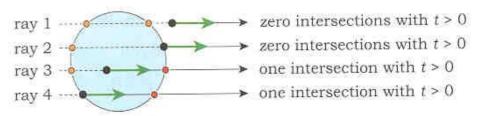

Figure 3.8. Further ray-sphere intersections.

## Implicit Surfaces

General

$$- f(x,y,z) = 0$$

Plane: Point a and Normal n

$$-(p-a) \cdot n = 0$$

Sphere

$$-(p-a)\cdot(p-a) - r^2 = 0$$

- Triangle
  - Limit plane

# Interaction between Lights and Objects

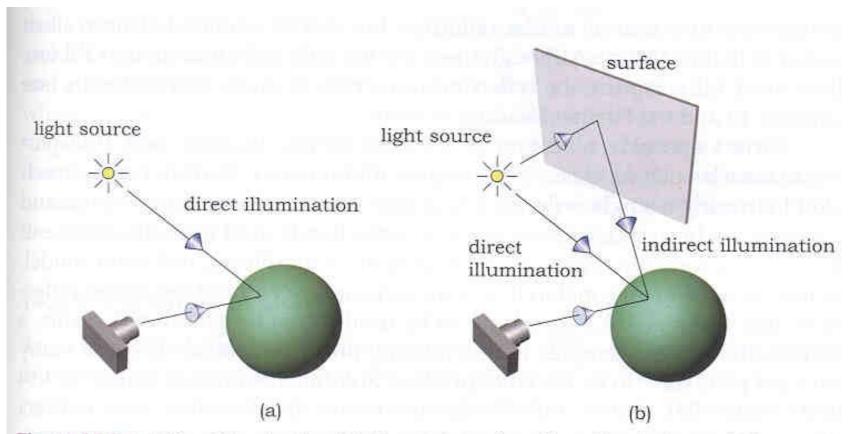

Figure 14.2. (a) Direct illumination hits the surface of an object directly from a light source; (b) indirect illumination hits a surface after being reflected from at least one other surface.

### Bouncing Rays from Surfaces

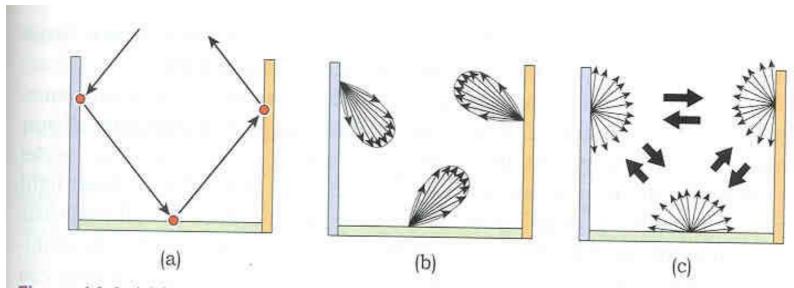

Figure 14.4. (a) Mirror reflection can be modeled by tracing a single reflected ray at each hit point; (b) modeling glossy specular light transport between surfaces requires many rays to be traced per pixel; (c) modeling perfect diffuse light transport between surfaces also requires many rays to be traced per pixel.

### Light Reflection

- Diffuse (Lambertian) reflection
  - Intensity Factor N•L

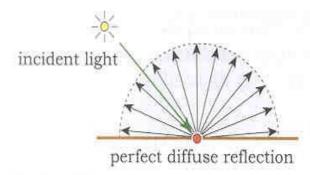

Figure 13.6. Light being scattered from a perfectly diffuse surface.

- Specular reflection
  - $-R = 2(N \cdot L)N L$
  - Intensity Factor

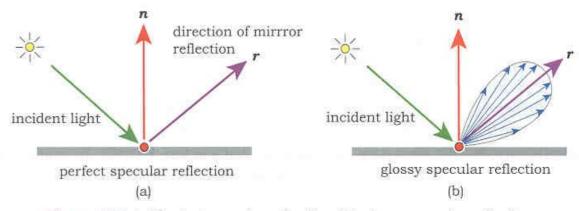

Figure 14.3. (a) Perfect specular reflection; (b) glossy specular reflection.

### Specular Reflected Light

- Assume the ray (from the eye) hits objects 1,2,3,... with reflection coefficients  $\alpha_1,\alpha_2,\alpha_3,...$
- Specular Reflection Color

$$\alpha_{1}(C_{1} + \alpha_{2}(C_{2} + \alpha_{3}(C_{3} + ...)))$$

$$= \alpha_{1}C_{1} + \alpha_{1}\alpha_{2}C_{2} + \alpha_{1}\alpha_{2}\alpha_{3}C_{3} + ...$$

- Since light is assumed to be linearly additive, just keep track of  $\alpha$  and add light along successive bounces of the ray

### Simple Ray Tracing Algorithm

- Initialize ray (O,d)
  - color = black
  - coef = 1
- Find closest intersection P
  - color += coef\*ambient\*material
  - if not in shadow color +=
     coef\*N•L\*diffuse\*material
  - coef \*= reflectivity
  - redirect ray from P to d 2(d•N)N
- Stop when no intersection, or coef<<1, or maximum number of bounces

### Ex 26: Three Ray Traced Spheres

- Simple scene
  - Three highly reflective spheres
  - Two white lights (one close, one far)
  - OpenMP for parallel processing
- Support classes
  - Vec3, Mat3, Color
- Base classes
  - Ray, Material, Light
- Object classes
  - Sphere

### Implementation Notes

- Written in very bad C++
  - KISS
  - No object abstraction
- Use STL vector<> class for lists
- Calculate array of pixel values width x height
  - View by transforming pixel location
  - OpenMP parallel calls to RayTracePixel()
  - Copy to screen using glDrawPixels
- All calculations in global coordinates
  - Preprocess scene as needed

### Building a real Ray Tracer in C++

- Base classes
  - Ray
  - Object
  - Light
  - Material
- Derived Object Classes
  - Sphere
  - Cube
  - Triangle
  - Triangle Mesh

### **Object Class**

- Type of object
  - Implicit Surface
    - Sphere
    - Torus, cylinder, cube, ...
  - Compound objects
    - Triangular mesh
- Intersection with a ray
  - Point of intersection
  - Normal
  - Textures, etc

#### Virtual Methods

- Base class
  - hit
  - sample
  - color
- Each object class overrides the base class

### Intersecting a Complex Object

- Defining a complex object
  - Triangle mesh on vertexes
  - Gouraud shading
- Expensive to ray trace

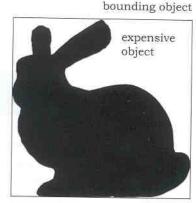

**Figure 19.1.** The Stanford bunny and a bounding box.

- Test every ray against every triangle in the object
- Test bounding box of entire object
- Intersections
  - Plane
  - Axis-aligned box
  - Generic triangle

# Perspective Ray Tracing

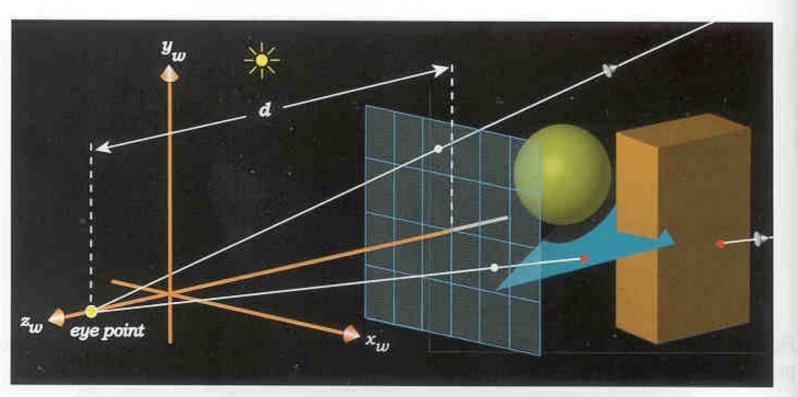

Figure 8.14. Set-up for axis-aligned perspective viewing with the eye point and two rays going through pixel centers.

# Stereoscopy

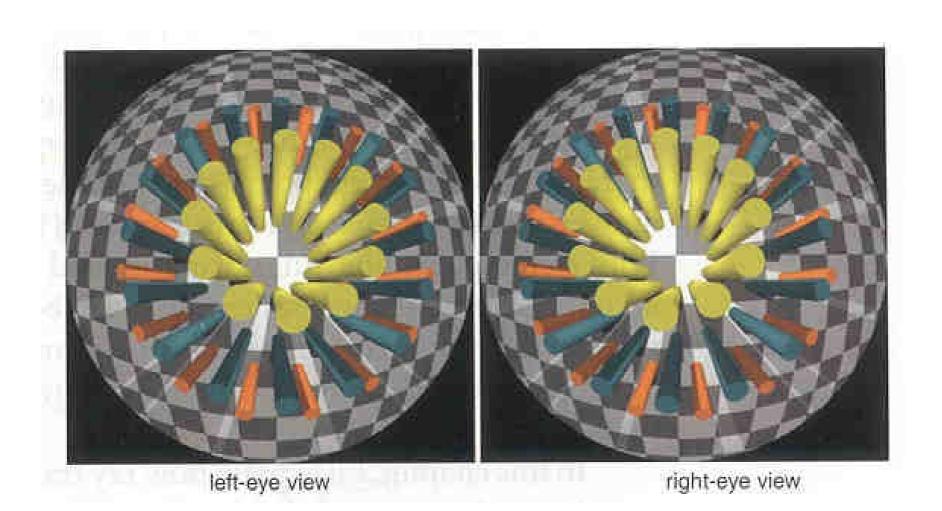

### Installing PBRT

- Build code from github
  - git clone --recursive https://github.com/mmp/pbrt-v3.git
  - git clone git://git.pbrt.org/pbrt-v3-scenes
  - apt-get install openexr-viewers
  - cd pbrt-v3
  - cmake .
  - make -j8
  - sudo make install
- Run using pbrt ?????.pbrt
- exrdisplay \*.exr